# VAIHTOVIRTAPIIRI

### 1 Johdanto

Vaihtovirtapiirien käsittely perustuu kolmen peruskomponentin, vastuksen (resistanssi R), kelan (induktanssi L) ja kondensaattorin (kapasitanssi C) toimintaan. Tarkastellaan aluksi kuvan 1a mukaista piiriä, jossa on vain kapasitiivinen kuorma (kapasitanssi C), johon syötetään taajuudella  $f$  sinimuotoinen jännite

$$
U = U_0 \sin(\omega t), \tag{1}
$$

missä kulmataajuus  $\omega = 2\pi f$ . Sama jännite vaikuttaa tällöin Kirchhoffin jännitelain mukaisesti kondensaattorin ylitse. Toisaalta kapasitanssin määritelmästä seuraa, että varaus q kondensaattorin ylitse on

$$
q = CU = CU_0 \sin(\omega t). \tag{2}
$$

Kondensaattorin läpi kulkeva virta saadaan derivoimalla yhtälöä (2), jolloin saadaan

$$
I = \frac{dq}{dt} = \omega C U_0 \cos(\omega t) = I_0 \sin\left(\omega t + \frac{\pi}{2}\right).
$$
 (3)

Yhtälöistä (1) ja (3) voidaan huomata, että virran ja jännitteen amplitudien (tai tehollisarvojen) välillä pätee yhteys

$$
\frac{U_0}{I_0} = \frac{1}{\omega C} = X_C,\tag{4}
$$

jota kutsutaan kapasitiiviseksi reaktanssiksi. Reaktanssi riippuu siis kapasitanssin lisäksi myös taajuudesta. Yhtälöistä (3) ja (4) voidaan myös päätellä, että jännitteen ja virran välille syntyy vaihe-ero, virran ollessa  $\pi$  $\frac{\pi}{2}$ :n eli 90°:n verran edellä jännitettä.

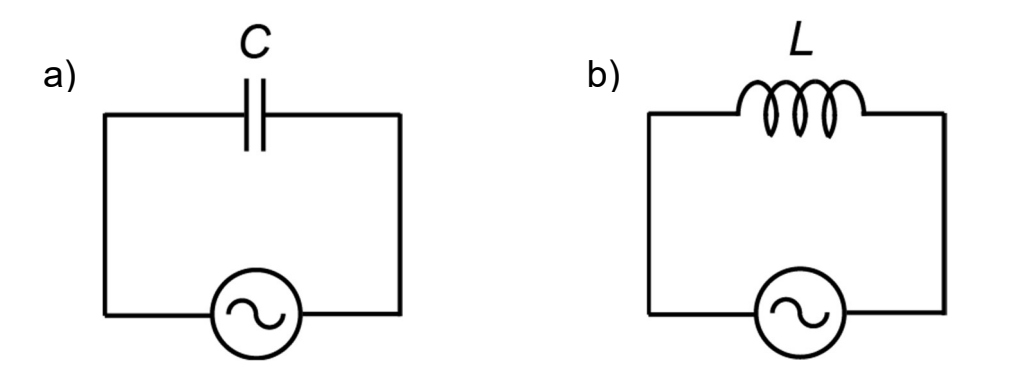

Kuva 1. a) Kondensaattori kytkettynä vaihtovirtalähteeseen, b) Kela kytkettynä vaihtovirtalähteeseen.

Jos sama vaihtojännite kytketään kuvan 1b mukaisesti puhtaasti induktiiviseen kuormaan (induktanssi L), niin induktanssin määritelmän mukaisesti voidaan kirjoittaa kelan ylitse olevalle jännitteelle

$$
U = L\frac{dl}{dt} = U_0 \sin(\omega t). \tag{5}
$$

Jotta saadaan kelan läpi kulkeva virta, separoidaan yhtälö (5) ja integroidaan se ajan suhteen, jolloin saadaan

Vaihtovirtapiiri

$$
I = \frac{U_0}{L} \int \sin(\omega t) dt = -\left(\frac{U_0}{\omega L}\right) \cos(\omega t) = I_0 \sin\left(\omega t - \frac{\pi}{2}\right).
$$
 (6)

Yhtälöstä (6) saadaan induktiiviseksi reaktanssiksi

$$
X_L = \frac{U_0}{I_0} = \omega L. \tag{7}
$$

Yhtälöistä (5) ja (6) voidaan myös päätellä, että jännitteen ja virran välille syntyy vaihe-ero, virran ollessa tässä tapauksessa $\frac{\pi}{2}$ :n eli 90°:n verran jännitettä jäljessä.

Lähdetään seuraavaksi tarkastelemaan kuvan 2 mukaista sarjaankytkettyä RLC-piiriä. Jos piiriin syötetään yhtälön (1) sinimuotoinen jännite, täytyy jokaisella ajanhetkellä t päteä Kirchhoffin jännitelain mukaisesti

$$
U = U_R + U_C + U_L,\tag{8}
$$

missä  $U_R$ ,  $U_C$  ja  $U_L$  ovat jännitehäviöt vastuksen, kondensaattorin ja kelan ylitse. Yhtälö (8) voidaan kirjoittaa muotoon

$$
U_0 \sin(\omega t) = RI + \frac{q}{c} + L\frac{dl}{dt}.
$$
\n
$$
R \underbrace{C}_{\text{max}} \underbrace{L}_{\text{max}}
$$
\n(9)

Kuva 2. Sarjaankytketty vaihtovirtapiiri.

Derivoimalla yhtälö (9) ajan suhteen saadaan virralle lineaarinen ja epähomogeeninen toisen asteen differentiaaliyhtälö

$$
U_0 \omega \cos(\omega t) = R \frac{dl}{dt} + \frac{l}{c} + L \frac{d^2 l}{dt^2}.
$$
\n
$$
(10)
$$

Yhtälön (10) vastaa vaimennetun ja pakotetun värähtelijän liikeyhtälöä. Homogeenisen yhtälön ratkaisu on vaimeneva, jolloin yhtälön (10) ratkaisu on yksittäisratkaisu

$$
I = \frac{U_0}{Z} \sin(\omega t - \phi),\tag{11}
$$

missä Z on piirin impedanssi eli vaihtovirtavastus ja  $\phi$  jännitteen ja virran välinen vaihe-ero. Impedanssiksi voidaan ratkaista

$$
Z = \sqrt{R^2 + (X_L - X_C)^2} = \sqrt{R^2 + \left(\omega L - \frac{1}{\omega C}\right)^2}
$$
\n(12)

ja vaihe-eroksi vastaavasti

$$
\phi = \arctan\left(\frac{X_L - X_C}{R}\right) = \arctan\left(\frac{\omega L - \frac{1}{\omega C}}{R}\right).
$$
\n(13)

2

Vaihtovirtapiiri käyttäytyy siis Ohmin lain kaltaisesti, mutta jännite ja virta eivät ole välttämättä samassa vaiheessa.

Yhtälöistä (11) ja (12) voidaan havaita, että virran amplitudi on maksimissaan kun termi  $\omega L - \frac{1}{\omega}$  $\frac{1}{\omega C}$  on nolla, joka tapahtuu taajuudella

$$
f_0 = \frac{\omega_0}{2\pi} = \frac{1}{2\pi\sqrt{LC}}.\tag{14}
$$

Tätä taajuutta kutsutaan piirin resonanssitaajuudeksi, ja tällöin myös virran ja jännitteen välinen vaihe-ero on nolla.

Vaihtovirtapiirien jännitteen ja virran hetkellisiä arvoja voi tarkastella esimerkiksi oskilloskoopilla, mutta yleisesti käytetään ns. tehollisarvoja (rms-arvo). Tehollisarvot ovat sellaiset jännitteen ja virran arvot, jotka tuottavat keskimääräisen tehon. Teho riippuu neliöllisesti jännitteestä tai virrasta, joten tehollisarvot voidaan määrittää integroimalla niiden neliöitä yhden jakson ylitse. Tällöin saadaan virran tehollisarvoksi

$$
I_{\rm rms} = \frac{I_0}{\sqrt{2}}\tag{15}
$$

ja vastaavasti jännitteelle

$$
U_{\rm rms} = \frac{U_0}{\sqrt{2}}.\tag{16}
$$

Näiden kahden tehollisarvon tuloa kutsutaan näennäistehoksi S, joka on siis suurin mahdollinen teho. Kuitenkin, jos jännite ja virta ovat eri vaiheessa, jää hyödynnettävä teho tätä pienemmäksi. Todellinen työtä tekevä teho on silloin aikakeskiarvo virran ja jännitteen hetkellisten arvojen tulosta. Tätä todellisuudessa hyödynnettävää tehoa kutsutaan pätötehoksi P ja se voidaan laskea tehollisarvojen ja vaihe-eron avulla yhtälöstä

$$
P = U_{\rm rms} I_{\rm rms} \cos \phi. \tag{17}
$$

Piiristä ulos saatava teho on siis maksimissaan, kun vaihe-ero  $\phi$  on nolla. Muussa tapauksessa kapasitiivinen tai induktiivinen kuorma aiheuttaa ns. loistehoa Q. Vaihtovirtapiirin eri tehoja yhdistää yhtälö

$$
S^2 = P^2 + Q^2.
$$

#### 2 Tavoitteet

Laboratoriotyön tehtyään opiskelija

- osaa määrittää virran ja jännitteen yksinkertaisessa vaihtovirtapiirissä
- osaa selittää impedanssin ja vaihe-eron merkityksen vaihtovirtapiirissä
- on harjoitellut mittaustulosten graafista esitystä

# 3 Laitteisto

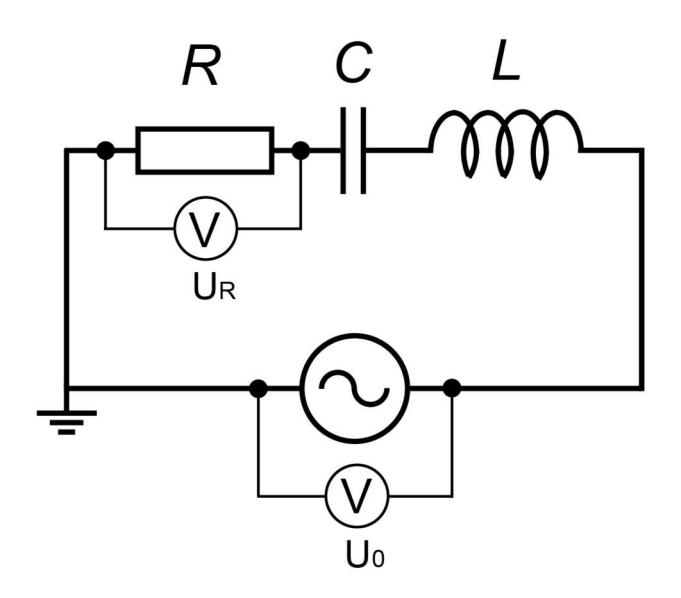

Kuva 3. Työssä käytettävän laitteiston piirikaavio. Työn jännitemittarina käytetään oskilloskooppia.

Laitteisto ja muut tarvittavat välineet:

- Digitaalinen oskilloskooppi (Agilent DSO-X-2002A)
- Signaaligeneraattori (GW Instek GFG-8216A)
- $-$  Kela (L=68 mH)
- Kondensaattori (C = 0,1 $\mu$ F)
- $-$  Vastus (R = 1 k $\Omega$ )
- Kytkentäalusta
- Johtimia (sekä banaani- että BNC-banaani-liittimisiä)

Työssä käytettävän laitteiston piirikaavio on esitetty kuvassa 3. Työssä tutkitaan vaihtovirtapiirissä kulkevan virran ja koko piirin yli olevan (signaaligeneraattorin piiriin syöttämän) jännitteen välistä vaihe-eroa sekä virran amplitudia taajuuden funktiona. Näistä riippuvuuksista määritetään piirin resonanssitaajuus. Lopuksi tarkastellaan tehoa vaihtovirtapiirissä.

Vaihtovirtapiirin eri osien yli olevien jännitteiden välillä voi olla vaihe-eroja, mutta piirissä kulkeva virta on joka kohdassa sama. Toisin kuin kelalle tai kondensaattorille, vastuksen yli oleva jännite ja virta ovat kaikissa tapauksissa samassa vaiheessa. Vaihtovirtapiirin virran ja lähdejännitteen vaihe-ero on siten sama kuin lähdejännitteen  $U_0$  ja vastuksen R yli olevan jännitteen  $U_R$  vaihe-ero. Koska oskilloskoopilla voidaan mitata vain jännitteitä, voidaan virta määrittää epäsuorasti vastuksen yli olevasta jännitteestä.

Työssä mitataan digitaalisella oskilloskoopilla piirin lähdejännitettä  $U_0$  ja vastuksen yli olevaa jännitettä  $U_R$ taajuuden funktiona. Oskilloskoopin kahteen kanavaan kytketään nämä signaalit kuvan 3 mukaisesti. Taajuuden arvot luetaan signaaligeneraattorin tai oskilloskoopin näytöstä. Piirissä kulkevan virran amplitudin saa laskettua suoraan Ohmin lain avulla vastuksen yli olevasta jännitteestä  $U_R$ .

# 4 Esitehtävät

Tutustu työhön liittyvään teoriaan haluamastasi fysiikan oppikirjasta esim. [1–3], lue työohje läpi ja vastaa alla oleviin kysymyksiin vastauslomakkeeseen.

- 1. Mitä tarkoitetaan vaihtovirtapiirin resonanssitaajuudella?
- 2. Miten oskilloskoopilla voidaan tutkia RLC-piirin yli olevaa jännitettä ja siinä kulkevaa virtaa?

# 5 Mittaukset

Kaikki mittaustulokset ja kysymysten vastaukset kirjataan vastauslomakkeelle. On suositeltavaa käyttää lyijykynää. Vastauslomake palautetaan lopuksi assistentille.

#### 5.1 Vaihtovirtapiirin jännite ja virta

- 1. Laita oskilloskooppiin virta päälle. Tarkista Trigger-osion Mode/Coupling-valikosta, että liipaisu on on asennossa Auto. Valitse näytölle tulevaksi signaaliksi kanava 1 ja säädä liipaisun aiheuttajaksi (Trigger-valikon Source) kanava 1. Nollaa kanavan yksi sisäänmeno painamalla kanavanumeron alla olevaa painiketta ("push to zero"). Tarkista kanavan 1 valikosta (paina kanavanumeroa), että Coupling on asennossa AC. Tee samat toimenpiteet kanavalle 2. Aseta lopuksi liipaisu kanavasta 1. Liipaisun täytyy tapahtua jommankumman kanavan mukaan, jotta signaalien aikaero saadaan näkyviin.
- 2. Tee kuvan 3 mukainen kytkentä. Kytke jännite  $U_0$  kanavaan 1 ja jännite  $U_R$  kanavaan 2. Käytä signaaligeneraattorin ulostuloa *Output 50*  $\Omega$ *.* Muista, että BNC-banaani -kaapelissa musta liitin on maajohdin. Ennen signaaligeneraattorin päälle laittamista, pyydä assistentti tarkistamaan kytkentä.
- 3. Tarkista, että signaaligeneraattorista tuleva signaali on sinimuotoista ja että kaikki potentiometrit (Duty, Cmos, Offset ja Ampl) ovat kalibrointi-asennossa eli säätimet on painettu pohjaan. Aseta luokkaa 1 kHz oleva taajuus (ylärivin kytkimet sekä harmaa kiertosäädin). Säädä jännite maksimiinsa signaaligeneraattorin Ampl-säätimellä.
- 4. Etsi signaalit näkyviin oskilloskoopin ruudulle. Muokkaa näyttö haluamaksesi pysty- ja vaakapoikkeutusta säätämällä. Valitse oskilloskoopin näytölle piirrettäväksi molemmat signaalit.
- 5. Tee hypoteesi: Työssä tutkitaan vaihtovirtapiirin käyttäytymistä molemmin puolin sen resonanssitaajuutta. Hahmottele kuvaajiin, miltä virran amplitudi sekä lähdejännitteen ja virran välinen vaihe-ero näyttävät taajuuden funktiona. Perustele vastauksesi fysiikan avulla.
- 6. Testaa edellä tekemääsi hypoteesia: Vaihtele signaaligeneraattorin syöttämää taajuutta alueella 0,2 kHz–20 kHz. Huomaa, että signaalien välinen aikaero  $\Delta t$  on verrannollinen vaihe-eroon ( $\phi = 2\pi f$ ) Δ). Oskilloskoopin mittausvalikosta löytyy myös suora vaihe-eron mittaus. Vastaavatko havaintosi hypoteesia? Jos eivät, pohdi miksi.
- 7. Mittaa vastuksen yli oleva jännitehäviö  $U_R$  sekä lähdejännitteen ja virran välinen vaihe-ero  $\phi$ taajuuden funktiona välillä 0,2 kHz - 20 kHz ainakin 15 eri taajuudella. Mittaa erityisen tarkasti resonanssitaajuus. Edellisen kohdan havainnoista voit valita taajuudet siten, että mittaustuloksia on tiheämmin siellä, missä jännite ja vaihe-ero muuttuvat voimakkaimmin. Arvioi mittaustarkkuus jännitteelle ja vaihe-erolle (vakiovirhearvio riittää).

#### 5.2 Teho vaihtovirtapiirissä

- 8. Aseta signaaligeneraattorista joku mittausalueella oleva taajuus, joka poikkeaa selvästi resonanssitaajuudesta.
- 9. Mittaa oskilloskoopilla molempien jännitteiden  $U_0$  ja  $U_R$  tehollisarvot. Mittaa myös näiden välinen vaihe-ero.
- 10. Määritä jännitteiden tulon  $U_0 \cdot U_R$  aikakeskiarvo oskilloskoopilla. Valitse oskilloskoopin Mathmoodista piirrettäväksi kanavien 1 ja 2 tulo ajan funktiona. Tämän tulon keskiarvon voi mitata Measure-valikon kautta keskiarvoistamalla jaksojen yli.

### 6 Tulosten käsittely

Kirjoita tulokset vastauslomakkeeseen. Liitä mahdolliset erilliselle paperille tekemäsi laskut, sekä kuvaajat vastauslomakkeeseen.

- 1. Laske kohdan 5.1 tuloksista virran amplitudit eri taajuuksilla. Koska vastuksen läpi kulkeva virta on sama kuin koko piirissä kulkeva virta, saat virran amplitudit suoraan vastuksen yli olevasta jännitehäviöstä huomioimalla vastuksen resistanssin ( $I = \frac{U_R}{R}$  $\frac{R}{R}$ ).
- 2. Piirrä virran amplitudi sekä lähdejännitteen ja virran välinen vaihe-ero taajuuden f funktiona. Merkitse kuvaajiin määrittämäsi resonanssitaajuus  $f_0$ .
- 3. Tulosta piirtämäsi kuvaajat vastauslomakkeen liitteeksi.
- 4. Vertaa mittamaasi resonanssitaajuutta teoreettiseen yhtälön (14) mukaiseen arvoon.
- 5. Laske kohdan 5.2 tehollisarvoista ja vaihe-erosta näennäisteho ja pätöteho yhtälöiden (15–17) mukaisesti. Vertaa näitä mitattuun keskimääräiseen tehoon, jonka voit laskea tulon  $U_0 \cdot U_R$ keskimääräisestä arvosta huomioimalla jälleen vastuksen resistanssin.

## 7 Pohdittavaa

- 1. Vastaako määritetty resonanssitaajuus teoreettista arvoa? Jos ei, pohdi miksi.
- 2. Vertaa laskettuja näennäis- ja pätötehon arvoja mitattuun keskimääräiseen tehoon. Onko tulos odotetun kaltainen? Perustele vastauksesi.
- 3. Monissa elektroniikan sovellutuksissa käytetään RLC-piirejä, joissa on mukana säätökondensaattori. Mitä säätökondensaattorin käytöllä voidaan saavuttaa?

#### Lähteet

- [1] D.C. Giancoli, Physics for Scientists & Engineers with Modern Physics 4<sup>th</sup> edition, International edition, Pearson Education, Inc, 2009.
- [2] Hugh Young, Roger Freedman, A. Lewis Ford: University Physics with Modern Physics. International Edition. 13. painos. Pearson Education, 2011.
- [3] Halliday, Resnick, Walker, Fundamentals of Physics Extended, Extended 9<sup>th</sup> edition, International Student Version, Wiley & Sons, Inc., 2011.